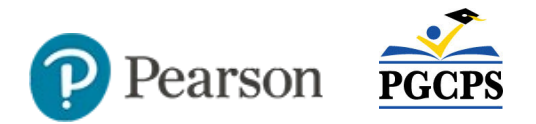

## Crosswalk of Maryland and PGCPS Assessments for SY 2021-22

Although TestNav is the student assessment platform for both state and PGPS assessments, there are several key differences in how the tests are accessed, delivered and reported.

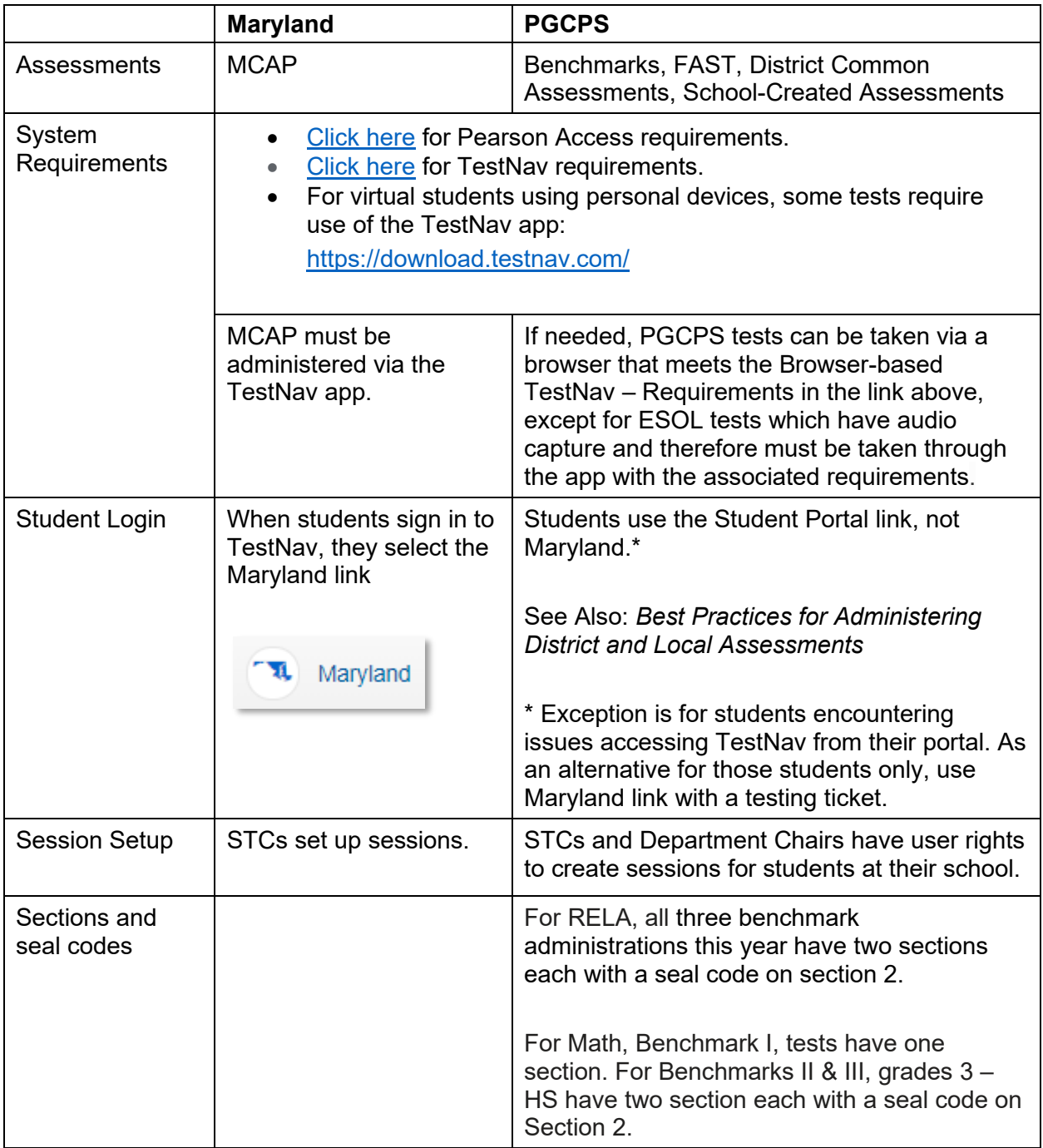

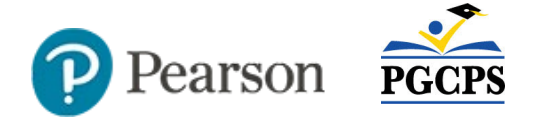

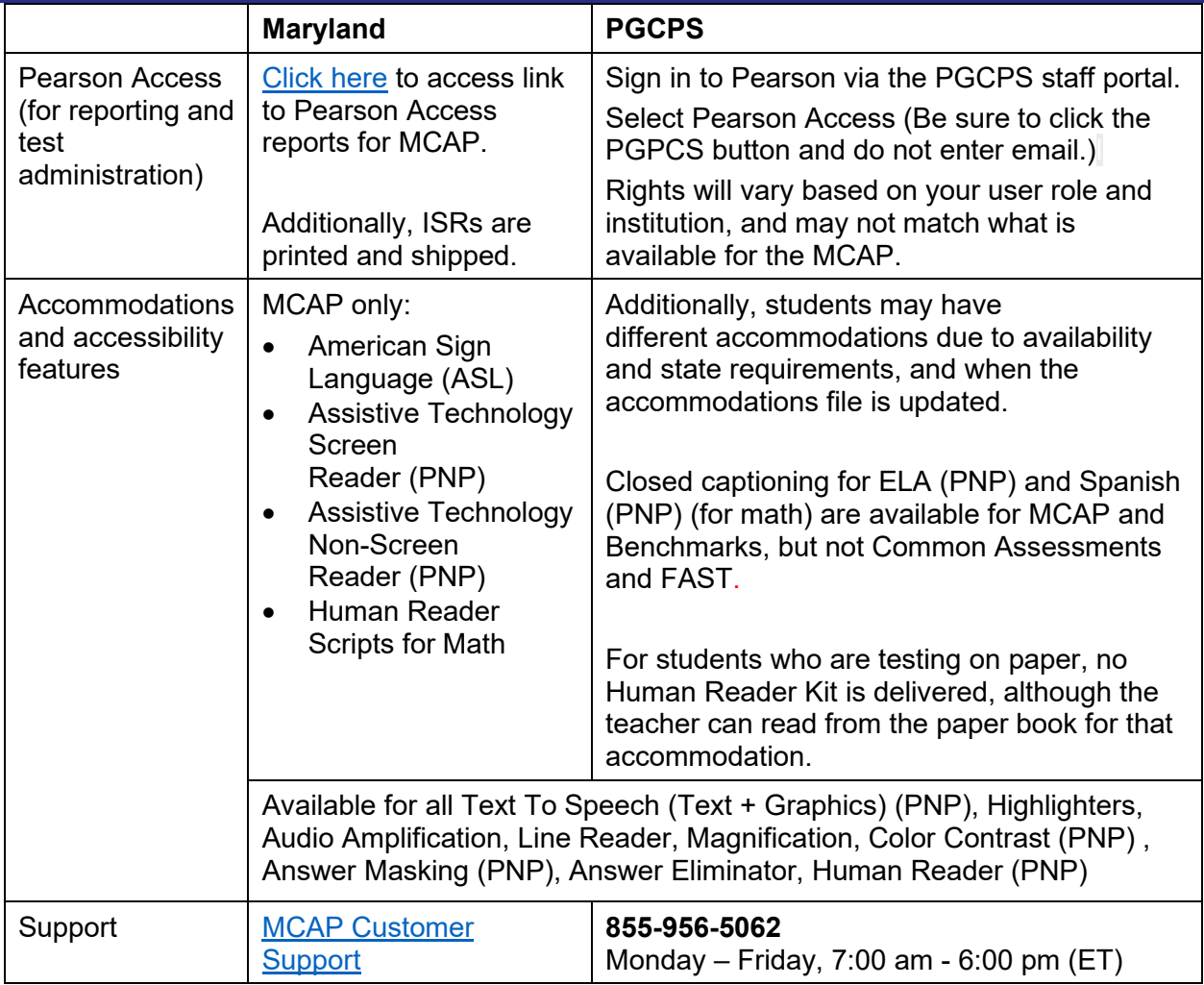